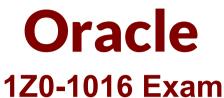

# Oracle Product Hub Cloud 2018? Implementation Essentials Exam

Questions & Answers Demo

# Version: 6.0

## Question: 1

Your customer is a garment retailer and sells shirts in multiple colors and sizes. The customer has defined an item class called Shirts.

Which two additional steps would you need to perform in Oracle Product Hub Cloud to model the shirts as Stock Keeping Units (SKU)?

- A. Define Color and Size in a Variant attribute group.
- B. Define Color and Size in a multi-row attribute group.
- C. Set the Shirts item class as Variant Enabled.
- D. Define Color and Size in a single row attribute group.
- E. Define two value sets: one for color and the other for size.

Answer: A,E

Explanation: Reference <u>https://docs.oracle.com/cd/E26401\_01/doc.122/e48837/T381848T509771.htm</u>

# Question: 2

To enable one of your new suppliers to upload product data into Oracle Product Hub Cloud, you define a new Import Map as per the supplier's data template.

Which configuration would you use to make it visible as a template in the Oracle Product Hub Cloud portal such that your new supplier can use it for uploading items?

- A. Active flag
- B. External flag
- C. Item Class
- D. Suppliers flag
- E. File Type

Answer: C

#### **Question: 3**

For your project, you are using Integration Cloud Service to integrate Oracle Product Hub Cloud with On-Premise Oracle E-Business Suite.

Which two Integration Cloud Service adapters will be used for this integration?

- A. Oracle Logistics Adapter
- B. Oracle ERP Cloud Adapter
- C. Oracle Field Service Adapter
- D. Oracle E-Business Suite Adapter
- E. Oracle HCM Cloud Adapter

Answer: B,E

#### Question: 4

What are the three options that you select in Oracle Product Hub Cloud to publish objects to a spoke system?

- A. Item Classes
- B. Item Relationships
- C. Item Cross Reference
- D. Items
- E. Item Catalogs

Answer: A,D,E

Explanation:

Reference <a href="https://docs.oracle.com/cd/E51367\_01/scmop\_gs/FAPIM/F1176849AN22FB3.htm">https://docs.oracle.com/cd/E51367\_01/scmop\_gs/FAPIM/F1176849AN22FB3.htm</a>

# Question: 5

Which statement is true about the relationship between supplier users and supplier items?

A. Item access to supplier users can be managed at the item level by using the Manage Items page.

B. Access to supplier items can be maintained only at the OIM level.

C. You cannot restrict item access at the supplier user level.

D. Item access to supplier users can be managed at the item level by using the Manage Supplier User page.

Answer: D

Explanation: Reference https://docs.oracle.com/cloud/farel12/scmcs\_gs/FAPIM/FAPIM1083144.htm#FAPIM2083787

#### Question: 6

Identify three capabilities of the Centralized Data Governance Processes and Policies product function of Oracle Product Hub Cloud.

A. acceleration of time to market by reducing overhead and eliminating complex transformations

- B. spreadsheet user interfaces
- C. streamlined product management and approval
- D. configurable governance processes
- E. granular version management and incremental release capabilities

Answer: A,C,E

Explanation:

Reference <a href="http://www.oracle.com/us/products/applications/fusion-product-hub-294727.html">http://www.oracle.com/us/products/applications/fusion-product-hub-294727.html</a>

## Question: 7

Which two statements are true about implementation projects?

- A. You cannot customize the task list and assign and track each task.
- B. Each implementation project can only include one offering and its associated functional areas.
- C. When an implementation project is created, you cannot add and/or delete any tasks
- D. You can use implementation projects to identifying what setup data will be exported and imported
- E. You can customize the task list and assign and track each task.

Answer: B,E

#### Question: 8

When creating style and SKU items, your customer wants to manage some attributes at both the style and SKU levels, and manage the remaining attributes only at the style level.

Identify the two setups that are required in the attribute group definitions in order to fulfill this requirement.

A. For attribute groups to be managed both at the style and SKU levels, set the Style to SKU field to Inherited in the context usage.

B. For attribute groups to be managed both at the style level, set the Style to SKU field to Defaulted in the context usage.

C. For attribute groups to be managed both at the style and SKU levels, set the Style to SKU field to Defaulted in the context usage.

D. For attribute groups to be managed only at the style level, set the Style to SKU field to Inherited in the context usage.

E. For attribute groups to be managed only at the style level, set the Style to SKU field to None in the context usage.

Answer: C,D